# **CF 8 Enterprise Multi-User Admin & RDS Feature**

Charlie Arehart Independent Consultant charlie@carehart.org

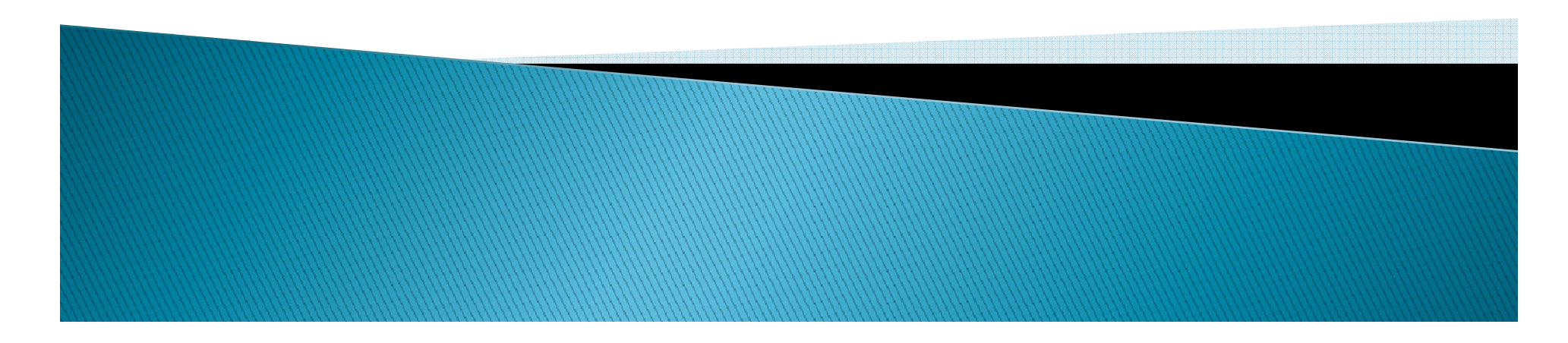

#### **About Charlie Arehart**

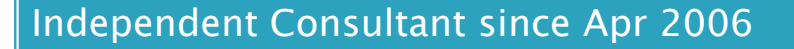

- 12 yrs CF experience (26 in Enterprise IT)
- •Member, Adobe Community Experts
- •Certified Adv CF Developer (4-8), Cert. Adobe Instructor
- $\cdot$  Frequent speaker to user groups, conferences worldwide
- •Run the Online ColdFusion Meetup (coldfusionmeetup.com)
- •Living in Alpharetta, Georgia (Atlanta)  $\Box$  Remote or on-site

#### Web home at www.carehart.org

- •Host ~300 blog entries 70+ articles 80+ Host entries, articles, presentations
- •UGTV: recordings of 300+ presentations by 200+ speakers
- •CF411.com 700+ tools/resources in 100+ categories
- •Consulting: available for CF troubleshooting, tuning; training
	-

# Outline

- $\blacktriangleright$  Introduction
- $\blacktriangleright$  $\blacktriangleright$  Multiple Users in CF Admin
	- $\mathsf{o}$ Creating a New User
	- $\circ$ Configuring Administrator Roles
	- $\, \circ \,$  Example: Setting A User to See The Server Monitor
- $\blacktriangleright$  Multiple Users in RDS
	- ◦Configuring User Sandboxes
	- $\circ$  Example: Limiting An RDS User to Certain Directories and **Datasources**
	- $\bullet$ Using the new user name/password in an RDS-enabled editor
	- Solving Challenges with Multiple RDS Users
- $\blacktriangleright$ Learning More

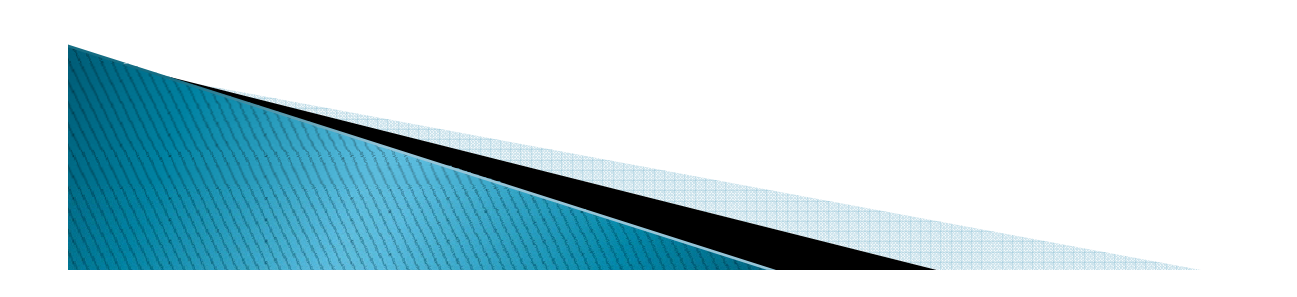

# Details Available in Writing...

- $\blacktriangleright$  For additional details, see my article
	- "Enabling multiple user access to the CF Admin and RDS"
		- $\bm{\cdot}$  http://www.carehart.org/articles/#2009\_1
	- As well as an online presentation recording
		- x http://www.carehart.org/presentations/index.cfm#multiuser

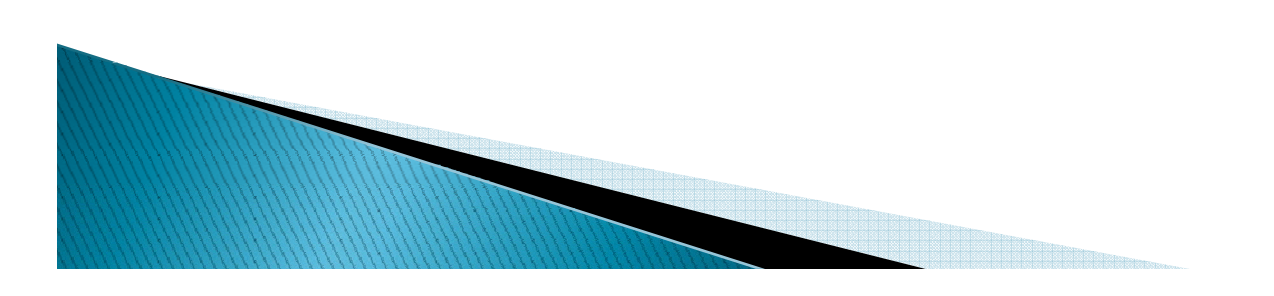

## Introduction

The contract of the contract of the contract of the contract of the contract of the contract of the contract of

- $\blacktriangleright$  CF Admin (and RDS) traditionally had "one ring/password to rule them all"
	- Not very secure, challenge when changed
- ▶ CF 8 Enterprise (and Developer) now support option of multiple user access
	- Is a return to feature from CF 4/5
- $\blacktriangleright$  This talk discusses background, benefit, implementation of multi-user Admin and RDS

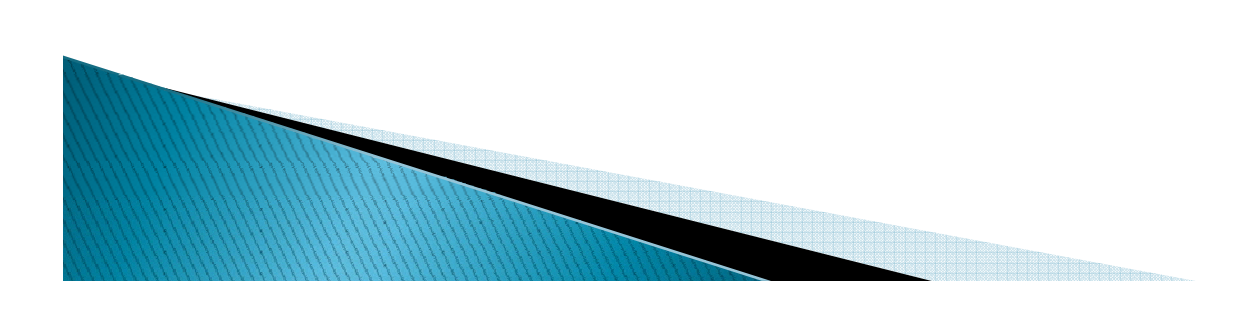

#### Multiple Users in CF Admin

<u>Proprietary and the contract of the contract of the contract of the contract of the contract of the contract of the contract of the contract of the contract of the contract of the contract of the contract of the contract </u>

# **Multiple Users in CF Admin**

- $\blacktriangleright$  Changing from single to multiple users
	- (Changing root admin user)
- **Creating a new user**
- $\blacktriangleright$  Configuring administrator roles
- $\blacktriangleright$  Granularity of access restrictions
- $\blacktriangleright$  Example: Enabling a new user to view the Server Monitor page

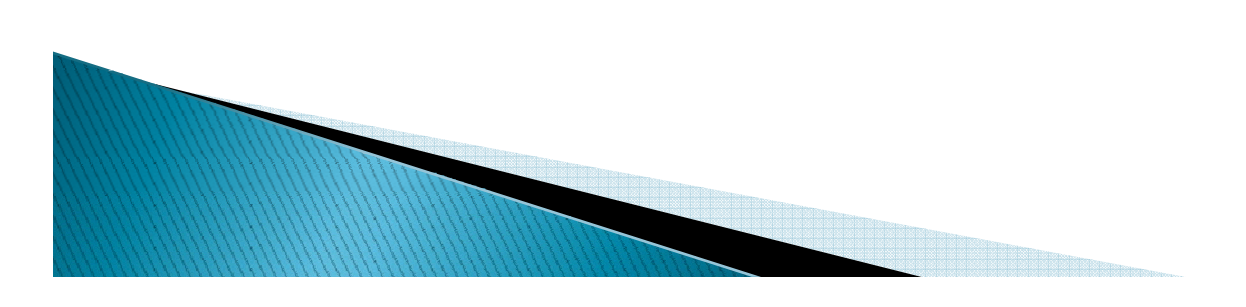

#### **Multiple Users** in RDS

<u>The company of the company of the company of the company of the company of the company of the company of the company of the company of the company of the company of the company of the company of the company of the company</u>

# **Multiple Users in RDS**

- $\blacktriangleright$  Changing from single to multiple users
- $\blacktriangleright$  Configuring User Sandboxes
- **Example: Limiting An RDS User to Certain** Directories and Datasources
	- Define the sandbox
	- Enable sandbox security
- $\blacktriangleright$  Using the new user name/password in RDSenabled editors
	- Using Eclipse
	- Using Dreamweaver
- $\blacktriangleright$  Solving Challenges with Multiple RDS Users

## **Learning More**

**CONTRACTORES DE L'ANGUERRE DE L'ANGUERRE DE L'ANGUERRE DE L'ANGUERRE DE L'ANGUERRE DE L'ANGUERRE DE L'ANGUERRE** 

## **Learning More: My resources**

- $\blacktriangleright$  "Enabling multiple user access to the CF Admin and RDS"
	- By yours truly. 16 pages, with all these details
	- Posted just this week, March 30
	- http://www.carehart.org/articles/#2009\_1
- $\blacktriangleright$  This presentation's slides

- $\circ$ http://www.carehart.org/presentations/index.cfm#multiuser
- $\blacktriangleright$  "Leveraging RDS in Eclipse, DW, and HS+: Secure, Useful"
	- http://www.carehart.org/presentations/#rds2
- ` My 2-part Dev Center Sandbox article
	- ◦http://www.adobe.com/devnet/security/articles/sandbox\_01.html
	- $\circ$ http://www.adobe.com/devnet/security/articles/sandbox\_02.html

### **Adobe resources**

- **CF Docs on Adobe Eclipse CF Extensions** 
	- ◦http://livedocs.adobe.com/coldfusion/8/htmldocs/othertechnologies\_11.html
	- http://livedocs.adobe.com/coldfusion/8/htmldocs/cfwizards\_1.html
- $\blacktriangleright$  "Disabling/enabling ColdFusion RDS on production servers"
	- http://www.adobe.com/go/tn\_17276
- $\blacktriangleright$  "Enabling sandbox security in ColdFusion MX 7.0.1 & 7.0.2"
	- (on the need to manually change jvm.config in Multiserver mode)
	- http://www.adobe.com/go/343d0d2c
- $\blacktriangleright$  "ColdFusion 8: How to change the root administrator username"
	- ∘ http://www.adobe.com/go/kb402459

# **Questions On Presentation**

- ▶ Charlie Arehart
	- charlie@carehart.org
- $\blacktriangleright$  I'd really appreciate your feedback
	- <u>http://carehart.org/feedback/</u>
- ` Available for ColdFusion troubleshooting, setup, implementation consulting
	- Also other developer productivity coaching, system admin and tuning support, and more
	- $\, \circ \,$  Remote or on–site
	- For as little as days, hours, even 15 minutes
	- <u>http://carehart.org/consulting/</u>